# **GammaLib - Feature #3442**

## **Add GCTAModelCubeSky class**

11/09/2020 08:47 AM - Knödlseder Jürgen

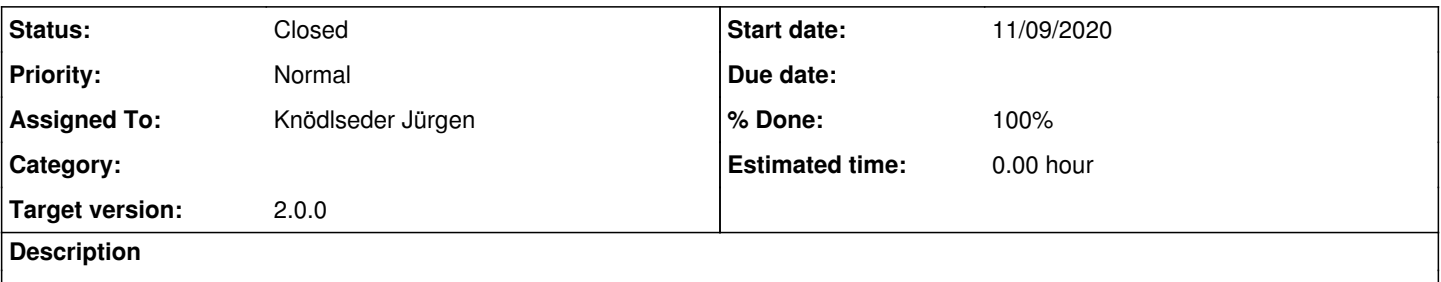

The GCTAModelCubeSky is the analogy of GCTAModelCubeBackground but for sky models. Using this class allows to precompute sky models using ctmodel and using such models in a model fit.

### **History**

### **#1 - 11/09/2020 08:48 AM - Knödlseder Jürgen**

Renamed to GCTAModelSkyCube (which is more logical).

#### **#2 - 11/09/2020 11:28 AM - Knödlseder Jürgen**

*- Status changed from New to In Progress*

*- % Done changed from 0 to 50*

I implemented the class and defined corresponding XML file format that is very similar to typical sky models:

```
<?xml version="1.0" standalone="no"?>
<source_library title="source library">
  <source name="CTA sky cube" type="CTASkyCube" instrument="CTA">
   <spatialModel type="ModelCube" file="crab_modcube.fits">
    <parameter name="Normalization" scale="1" value="1" min="0.1" max="10" free="0"/>
   </spatialModel>
   <spectrum type="PowerLaw">
    <parameter name="Prefactor" scale="1e-16" value="5.7" min="1e-07" max="1000.0" free="1"/>
                              scale="1" value="2.48" min="0.0" max="+5.0" free="1"/>
    <parameter name="PivotEnergy" scale="1e6" value="0.3" min="0.01" max="1000.0" free="0"/>
   </spectrum>
  </source>
</source_library>
```
I then generated a sky model cube for the Crab nebula where I used a constant spectral model with normalisation 1, so that when fitting the sky cube I should get the same spectra as fitting the crab directly.

Fitting the Crab directly I got:

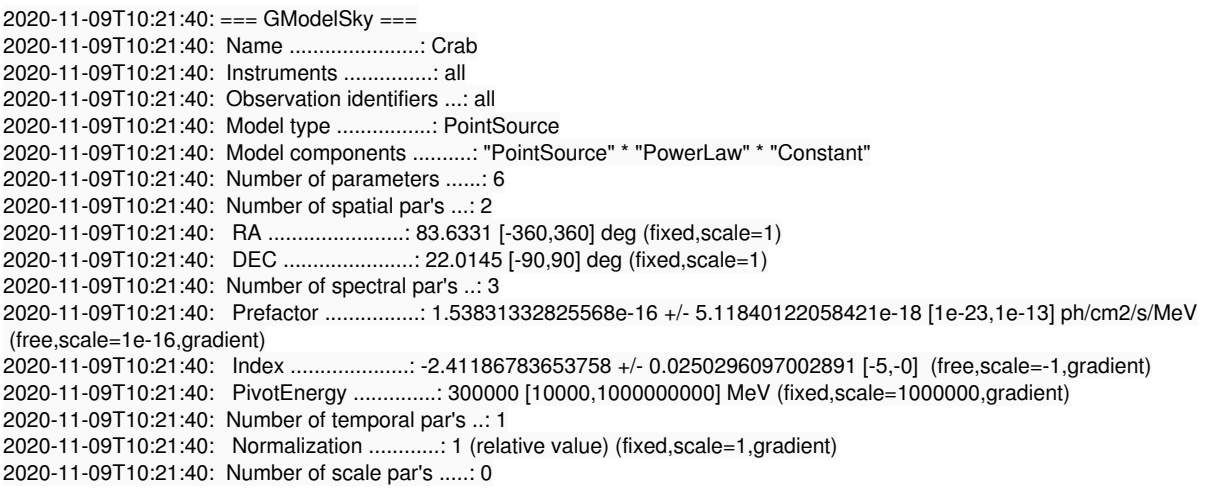

while fitting the Crab using a sky model cube I got

2020-11-09T10:21:07: === GCTAModelSkyCube === 2020-11-09T10:21:07: Name ......................: CTA sky cube 2020-11-09T10:21:07: Instruments ...............: CTA 2020-11-09T10:21:07: Observation identifiers ...: all 2020-11-09T10:21:07: Model type ................: "PowerLaw" \* "Constant" 2020-11-09T10:21:07: Number of parameters ......: 5 2020-11-09T10:21:07: Number of spectral par's ..: 3 2020-11-09T10:21:07: Prefactor ................: 1.53831332825558e-16 +/- 5.11840122058387e-18 [1e-23,1e-13] ph/cm2/s/MeV (free,scale=1e-16,gradient) 2020-11-09T10:21:07: Index ....................: -2.41186783653759 +/- 0.0250296097002891 [-5,-0] (free,scale=-1,gradient) 2020-11-09T10:21:07: PivotEnergy ..............: 300000 [10000,1000000000] MeV (fixed,scale=1000000,gradient) 2020-11-09T10:21:07: Number of temporal par's ..: 1 2020-11-09T10:21:07: Normalization ............: 1 (relative value) (fixed,scale=1,gradient)

**#3 - 11/09/2020 12:36 PM - Knödlseder Jürgen**

*- Status changed from In Progress to Pull request*

*- % Done changed from 50 to 90*

I added unit tests, fixed a number of minor issues, and started the integration check.

**#4 - 11/09/2020 01:37 PM - Knödlseder Jürgen** *- Status changed from Pull request to Closed*

*- % Done changed from 90 to 100*

Merged into devel.